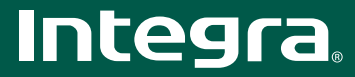

# DTR-30.1

### 7.2-канальный ресивер для домашнего кинотеатра

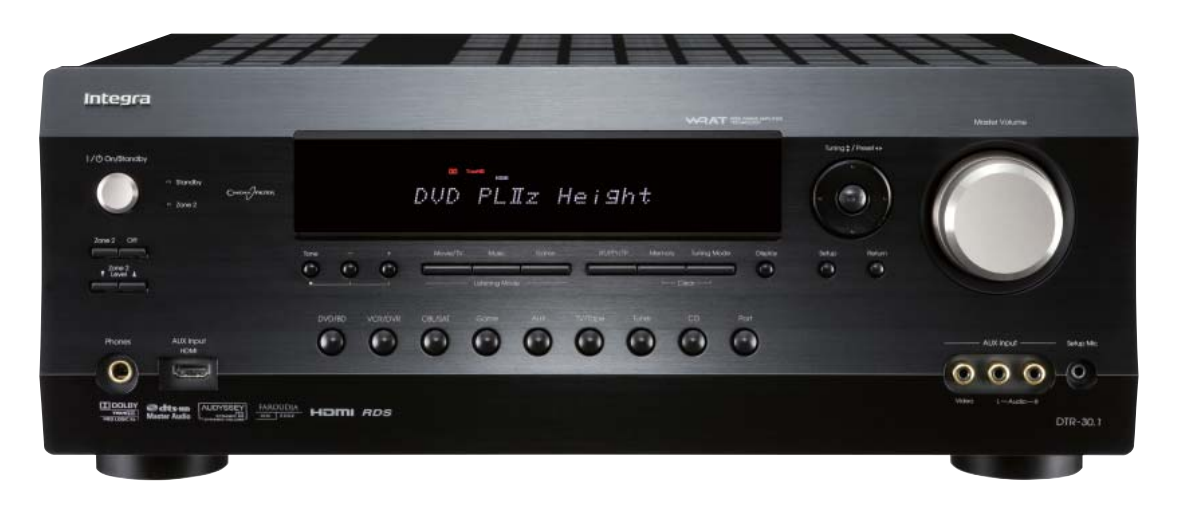

#### ОСОБЕННОСТИ УСИЛИТЕЛЯ

- 140 Вт/канал, при 6 Ом, 1 кГц, 1 работающем канале, IEC
- Лискретные выхолные каскалы лля всех каналов
- WRAT Технология широкополосного усиления (5 Гц 100 кГц)
- Схема оптимального усиления громкости
- Н С PS сильноточный источник питания

• Возможность двухполосного усиления для воспроизведения музыки и звуковых эффектов фильмов

#### ТЕХНОЛОГИИ ОБРАБОТКИ СИГНАЛОВ

• НDMI (версия 1.3а с поддержкой разрешения 1080р, форматов Deep Color, x.v. Color, LipSync, Dolby TrueHD, Dolby Digital Plus, DTS-HD Master Audio, DTS-HD High Resolution Audio, DVD-Audio, Super Audio CD, многоканальной РСМ)

• Масштабирование видеосигналов HDMI (до 1080i) с использованием Faroudja DCDi Edge \*

• Декодирование многоканальных форматов Dolbv® TrueHD, Dolbv® Digital Plus и Dolby<sup>®</sup> Pro Logic IIz

• Автоматическое декодирование аудиосигналов высокого разрешения DTS-HD<sup>®</sup> Master Audio, DTS-HD<sup>®</sup>

• Усовершенствованный чип 32-битового процессора цифровой обработки сигналов TI (Aureus)

• 192 кГц/24-битовые Ц/А преобразователи аудиосигналов для всех каналов

• Технология автоматической калибровки и коррекции звука в соответствии

- с акустикой помещения Audyssey 2EQ
- Технология Audyssey Dynamic EQ для коррекции тонкомпенсации
- Технология Audyssey Dynamic Volume для сохранения оптимального

уровня звучания и динамического диапазона

• 4 режима цифровой обработки сигналов для компьютерных игр: Rock,

Sports, Action и RPG (рок, спорт, экшен и ролевые игры)

• Функция запоминания режима прослушивания A-Form и система

калибровки уровня входного сигнала IntelliVolume

• Функция Music Optimizer для сжатых музыкальных файлов

- Функция автоматического обнаружения входного сигнала
- Независимые настройки кроссовера для фронтальных, центрального, канала пространственного звучания, канала сабвуфера
- Функция синхронизации изображения и звука (по 100 мс с шагом изменения 5 мс)

• 1 С компонентного и композитного видеовходов через выход НDМ.

#### СОЕДИНЕНИЯ

- HDMI (6 входов (1 на передней панели) и 1 выход)
- Коммутация компонентных видеосигналов с поддержкой стандарта HDTV (720р/1080і) (2 входа и 1 выход)
- Универсальный разъем для подключения док-станции Onkyo для iPod (продается отдельно) одним кабелем
- Выходы 7.2-канального предусилителя, маркированы цветовой кодировкой
- Назначаемые цифровые входы (2 оптических/2 коаксиальных)
- А/V входы на передней панели

#### СРЕДСТВА ИНТЕГРАЦИИ В ДРУГИЕ СИСТЕМЫ

- Двунаправленные порты Ethernet и RS232 для управления системой
- Отдельный источник питания и выход предусилителя для зоны 2; независимые регуляторы лля низких/высоких частот и баланса
- Настройки максимальной громкости и громкости при включении питания для основной зоны и зоны 2

• Функция IntelliZone для управления воспроизведением и устройствами в другой комнате

• Запоминание дилерских настроек и вызов их из памяти с помощью команды блокировки/разблокировки (Lock/Unlock)

• Настройки, постоянно хранящиеся в памяти

• Экранное меню на нескольких языках (английский, французский, немецкий, испанский)

- Два входа и 1 выход для инфракрасных сигналов
- . . .<br>• 3 уникальных назначаемых набора инфракрасных кодов

• Три программируемых триггерных входа для 12 В пускового сигнала (с регулируемой залержкой)

• RIHD (дистанционное управление по интерфейсу HDMI) для управления ингегрированной системой\*\* (протокол совместим с устройствами ведущих брендов, в том числе с Panasonic Viera Link и Toshiba REGZA Link, а также с некоторыми дисплеями Sharp)

• Предварительно запрограммированный пульт интерактивного дистанционного управления (RI) с экранным меню настройки

.<br>\*\* Совместимость зависит от конкретной модели

# HOMI

# **TTIDOLBY**

**TRUETE** PRO LOGIC IIZ

## @dts+n **Master Audio**

**FAROUDJA** DCDI EDGE

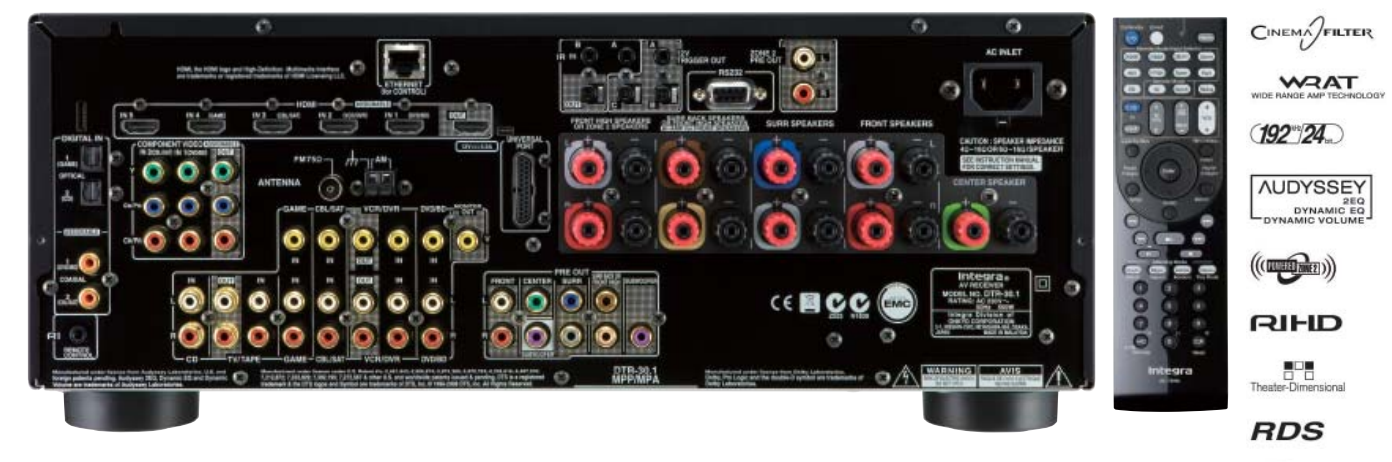

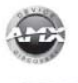

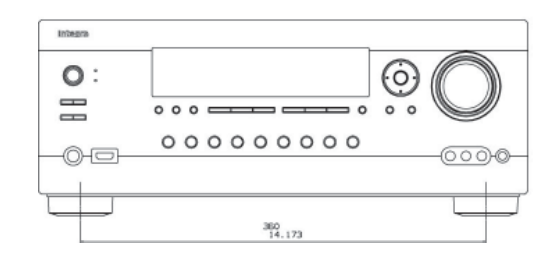

#### **ТЕХНИЧЕСКИЕ ХАРАКТЕРИСТИКИ DTR-30.1**

СЕКЦИЯ УСИЛИТЕЛЯ Выходная мощность. Все каналы: Динамическая мощность: Частотная характеристика: Отношение сигнал/шум: Полный коэффициент гармонических искажений: Коэффициент демпфирования: Импеданс акустических систем: Чувствительность и импеданс входа: у,<br>Уровень сигнала и импеданс выхода: Регулировка тембра:

CEKUMS TIDHEPA Диапазон частот настройки радио:

ОБЩИЕ ХАРАКТЕРИСТИКИ Параметры питания: Потребляемая мощность: Габариты (ШхВхГ): Bec:

140 Вт при 6 Ом, 1 кГц, 1 работающем канале, IEC 2 х 210 Вт при 3 Ом; 2 х 180 Вт при 4 Ом; 2 х 110 Вт при 8 Ом 5 Гц - 100 кГц: +1 дБ/-3 дБ (режим Direct) 106 дБ (линейный вход, взвешивающий фильтр IHF-A) 0,08 % (1 кГц, 1 Вт) 60 (фронтальный канал, 1 кГц, 8 Ом)  $4$  OM - 16 OM 200 мкВ, 2,2 кОм (выход для записи) ±10 дБ при 50 Гц (низкие частоты); ±10 дБ при 20 кГц (высокие частоты)

 $42.3$ <br>1.685

 $\frac{40}{1.575}$ 

 $\frac{1}{2}$  $\frac{175}{6.69}$ 

 $\frac{28}{1}$ 

 $\frac{928}{12}.\frac{5}{854}$ 

 $\frac{262.5}{10.335}$ 

184.5<br>7.264

È

è

FM: 87,5 МГц - 108,0 МГц; АМ: 522-1611 кГц; 530-1170 кГц

230 В переменного тока с частотой 50 Гц 550 BT 435 x 175 x 326,5 мм  $10.9 Kr$ 

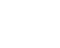